## NSE5\_FAZ-6.2<sup>Q&As</sup>

Fortinet NSE 5 - FortiAnalyzer 6.2

# Pass Fortinet NSE5\_FAZ-6.2 Exam with 100% Guarantee

Free Download Real Questions & Answers PDF and VCE file from:

https://www.leads4pass.com/nse5\_faz-6-2.html

### 100% Passing Guarantee 100% Money Back Assurance

Following Questions and Answers are all new published by Fortinet Official Exam Center

Instant Download After Purchase

100% Money Back Guarantee

😳 365 Days Free Update

Leads4Pass

800,000+ Satisfied Customers

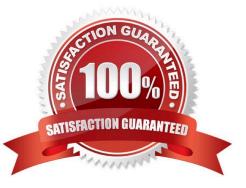

## Leads4Pass

#### **QUESTION 1**

What statements are true regarding disk log quota? (Choose two) A. The FortiAnalyzer stops logging once the disk log quota is met.

B. The FortiAnalyzer automatically sets the disk log quota based on the device.

C. The FortiAnalyzer can overwrite the oldest logs or stop logging once the disk log quota is met.

D. The FortiAnalyzer disk log quota is configurable, but has a minimum o 100mb a maximum based on the reserved system space.

Correct Answer: CD

#### **QUESTION 2**

After you have moved a registered logging device out of one ADOM and into a new ADOM, what is the purpose of running the following CLI command?

execute sql-local rebuild-adom

- A. To reset the disk quota enforcement to default
- B. To remove the analytics logs of the device from the old database
- C. To migrate the archive logs to the new ADOM
- D. To populate the new ADOM with analytical logs for the moved device, so you can run reports

Correct Answer: B

Reference: https://docs.fortinet.com/document/fortianalyzer/6.0.2/cli-reference/551596/sql-local

#### **QUESTION 3**

What FortiView tool can you use to automatically build a dataset and chart based on a filtered search result?

- A. Chart Builder
- B. Export to Report Chart
- C. Dataset Library
- D. Custom View

Correct Answer: A

#### **QUESTION 4**

#### Leads4Pass https://www 2024 Latest

You need to upgrade your FortiAnalyzer firmware.

What happens to the logs being sent to FortiAnalyzer from FortiGate during the time FortiAnalyzer is temporarily unavailable?

- A. FortiAnalyzer uses log fetching to retrieve the logs when back online
- B. FortiGate uses the miglogd process to cache the logs
- C. The logfiled process stores logs in offline mode
- D. Logs are dropped

Correct Answer: B

#### **QUESTION 5**

Which two statements about log forwarding are true? (Choose two.)

- A. Forwarded logs cannot be filtered to match specific criteria.
- B. Logs are forwarded in real-time only.
- C. The client retains a local copy of the logs after forwarding.
- D. You can use aggregation mode only with another FortiAnalyzer.
- Correct Answer: BC

Reference: www.fortinetguru.com/2020/07/log-forwarding-fortianalyzer-fortios-6-2-3/

NSE5 FAZ-6.2 PDF Dumps NSE5 FAZ-6.2 Practice NSE5 FAZ-6.2 Study Guide Test